# **Configuração de Produtos sem Retenção do PIS/Cofins (CCCDB237)**

Esta documentação é válida para todas as versões do Consistem ERP.

## **Pré-Requisitos**

Não há.

### **Acesso**

Módulo: Cadastros Gerais - Cadastros Gerais

Grupo – Configurações Gerais do PIS/Cofins

## **Visão Geral**

O objetivo deste programa é informar os códigos dos produtos que não possuem retenção do PIS/Cofins.

#### Importante

Ao abrir este programa será apresentada uma tela de seleção com as opções: **Reduzido Máscara**

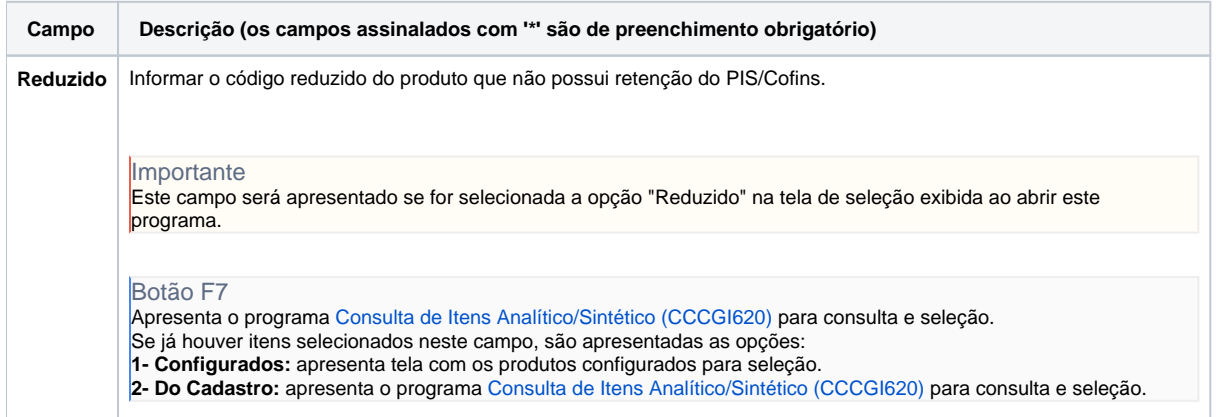

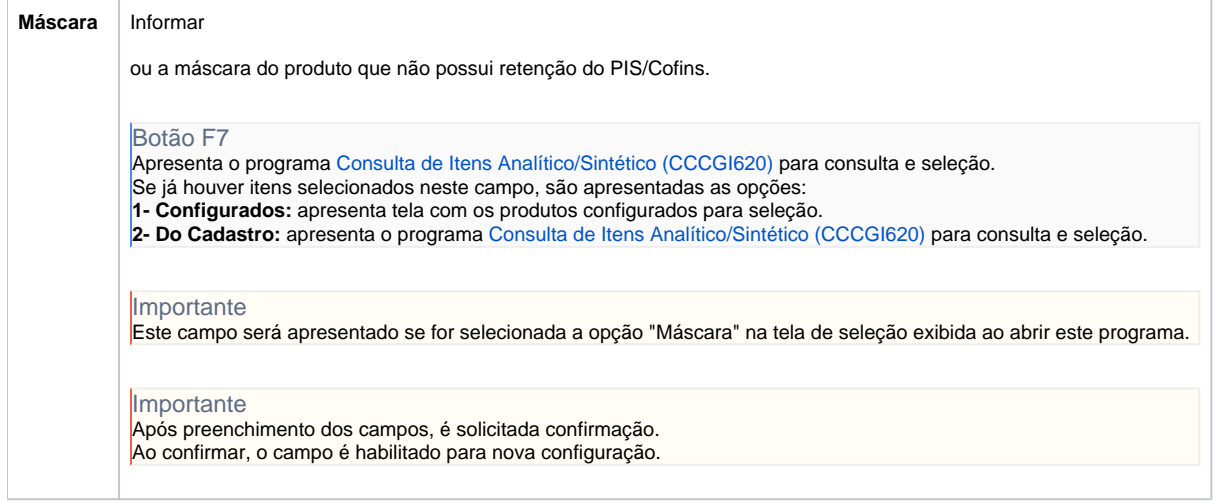

Atenção

As descrições das principais funcionalidades do sistema estão disponíveis na documentação do [Consistem ERP Componentes.](http://centraldeajuda.consistem.com.br/pages/viewpage.action?pageId=56295436) A utilização incorreta deste programa pode ocasionar problemas no funcionamento do sistema e nas integrações entre módulos.

Exportar PDF

Esse conteúdo foi útil?

Sim Não